### **Python**

Derlenmeden çalıştırılabilen popüler programlama dilidir, böyle dillere script (betik) diller denilir. Derlenen dile örnek olarak c verilebilir. C de yazdığınız bir program parçası önce yerel makine koduna çevirilir, sonra çalıştırılır.

Ödev: a- Başka hangi script dilleri var?

b- Derlenen başka hangi programalama dilleri vardır ?

Python platform bağımsız bir dildir. Yazdığınız programın fazla değişikliğe gitmeden windows, linux ya da mac te çalıştırılıyor olmasıdır.

#### **Python ile neler yapılabilir:**

- Web uygulamaları (sunucu tarafı)
- Veri analizi
- Robotik uygulamalar
- Yapay zeka ve makine öğrenimi
- Oyun geliştirme
- Görüntü işleme
- Sistem komut dosyaları oluşturma

gibi birçok yazılım alanlarında kullanılan öğrenilmesi kolay, anlaşılabilir ve daha kısa kodlara sahip bir dildir.

#### **Python Kurulumu**

Pythonda program yazmak ve çalıştırmak için çeşitli ortamlar mevcuttur.

İşletim sistemine kurulabildiği gibi online web tabanlı python yorumlayıcı siteler mevcuttur.

Komutları yazmak için bir editör kısıtlaması yoktur. Metin editöründe yazılabildiği gibi, gelişmiş editör (IDE) ler mevcuttur.

<https://www.python.org/> adresinden kullanıdığınız işletim sistemine uygun olan dosya indirilip kurabilir.

Python da kısa komutları çalıştırmak için ptyhon komut satırı kullanılabilir, ama çok satırlı program yazılacaksa bir editorde komutları yazıp çalıştırmak daha avantajlıdır. Hataları görüp düzenlemek daha hızlı olacaktır.

Ptyhon komut satırı için işletim sistemi komut satırına "cmd" ile çıkılır.

C:\users\name\python

ya da

C:\users\name\py

Yazılarak python komut satırı açılır. Komut satırı artık ">>>" şeklinde görünecektir. Basit bir örnek verilirse;

>>> print("merhaba dunya")

Ekrana

Merhaba dunya yazacaktır.

Eğer blok program yazılacaksa bir text editorden yararlanmak gerekir, biz dersimizde "notepad++" kullanacağız.

Aynı komutu editörde yazıp, merhaba.py olarak kaydedelim ve işletim sistemi komut satırında C:\users\name\python merhaba.py

Yazarak çalıştıralım.

### **Python Syntax (Yazım kuralları)**

Pythonda bloklama için herhangi bir karakter kullanılmaz, girintilerle bloklar oluşturulur.

```
Diğer dillerin çoğunda şöyle yazılır;
if(a>2){
Print("a degeri 2 den büyüktür")
}
Print("Bitti")
```
Pythonda ; İf a>2: Print("a degeri 2 den büyüktür") Print("Bitti")

### **Ekrana yazdırma**

Sabit ifade ya da değişken içeriğini ekrana yazdırmak için print() komutundan yararlanılır. **Örnek:**

# $x=5$ adi="yahya" print(x) #ekrana 5 print(adi) #ekrana yahya print(x,adi) #ekrana 5 yahya **Örnek:** x="Ankara " y="Üniversitesi " z="Fen Fakültesi" print(x+y+z) #ekrana Ankara Üniversitesi Fen Fakültesi

# **Python da Değişkenler**

Pythonda değişken tanımı ayrıca yapılmaz, değişkene bir değer atandığında tanımlanmış olur.

Diğer dillerin çoğunda şöyle yazılır; int x=3 String adi="yahya"

Pythonda ;  $x=3$ adi="yahya"

# **Değişken isimlendirme;**

- Değişken adı bir harf veya alt çizgi ile başlamalıdır (Önerilen harfle başlaması),
- Değişken adı bir sayı ile başlayamaz (Yanlış örnek: 1sayi),
- Değişken adında harfler (Az), rakamlar(09) ve \_ (alt çizgi) içermelidir,
- Değişken adları büyük/küçük harfe duyarlıdır (adi, ADI, Adi üç farklı değişkendir)
- Değişken adlarında TR karakter, boşluk, özel karakterler kullanılmaz (adı hatalı, dogrusu adi olmalıdır)
- Değişken adları python komutlarından herhangi birisi olamaz (Örnekler not, val, str, print…)

Değiken adları bir çok kelimeden oluşacaksa, daha okunaklı ve hemde dikkati çekmesi açısından kelimelerin ilk harfleri büyük yazılması önerilir.

Örnek ogrenci numarası için;

ogrenciNo, ogrNo, ogrNumara, ogrenciNumara gibi yazılmalıdır.

#### **Değişkene Değer Atama**

x="Elma" y="armut" z="kiraz" şeklinde her satırda yazılabileceği gibi tek satırda da yazılabilir. **Örnek:** x,y,z="elma","armut","kiraz" Aynı değer birden fazla değişkene de atanabilir. **Örnek:**  $x=y=z=100$ Bir liste elemanlarını da değişkenlere aktarılabilir. **Örnek:** meyveler=["elma","armut","kiraz"] x,y,z=meyveler

#### **Bellek Sızıntısı (Memory Leak)**

Bir uygulamanın bellek harcarken kullandığı belleği işi bitince işletim sistemine geri veremediği duruma denilir. İş bitince serbest bırakılması gerekirken hala tutuluyor olması, RAM deki bellek miktarını aşırı şişirecek ve sistemin çökmesine sebep olacaktır. Bellek sızıntısı tüm dillerde bir sıkıntıdır.

Ancak Python da değişkenler çok fazla yer kapladığından bellek ciddi bir sorun olacaktır. Python'un sağladığı işlevsellik diğer dillere göre üstünlük olmasına karşın bellek tüketimi çok yüksektir. Bellek sıkıntısının olduğu bir yerde python bir dezavantaj olacaktır.

#### **Pythonda Veri Türleri**

Veri türü, bir değişkenin üzerindeki kısıtlamadır. Örneğin veri türü int olan olan değişken bir tam sayı içerir, veri türü float (kayan nokta) olan bir değişken ondalık değer içerir. Her değişkenin bir veri türü vardır. Diğer dillerde değişken tanımlanırken belirtmek zorundayız, ancak python da belirtmek zorunda değiliz, python bir değişkenin veri tipini kendisi yorumlar.

Sayısal : int, float, complex String : str Siralı : list <<-[], tuple<<-() no element, range() Sözlük : dict<<-{'key':'value',…} Set :set<<- {} no element Boolean-True,False

# **Sayısal (Numerik)**

 $x=5$  #int y=10.2 #float

#### **String**

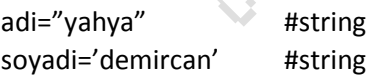

#### **String bilgi elemanlarına erişim**

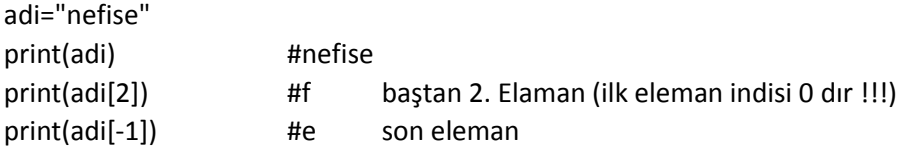

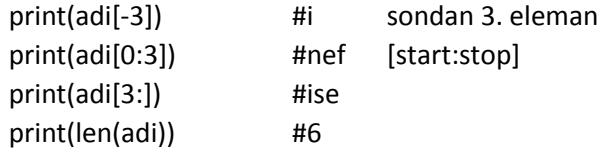

### **Sıralı (sequence)**

**Listeler:** sıralı bir veri koleksyonudur. Diğer dillerdeki diziler gibidir. Burada elamanların aynı tür olması gerekmediğinden oldukça esnektir.

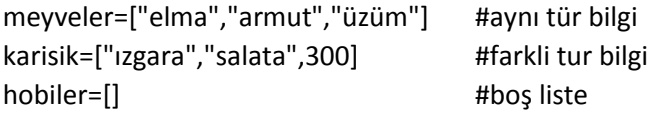

#### **Liste elemanlarına erişim**

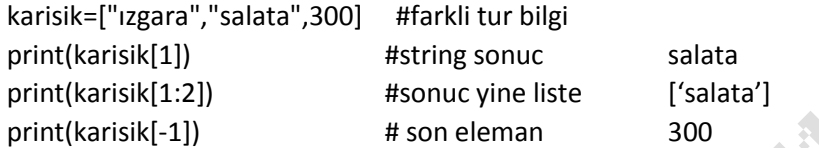

#### **Listeye Eleman ekleme**

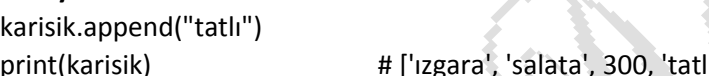

# **Liste Boyutunu alma** print(len(karisik)) #4

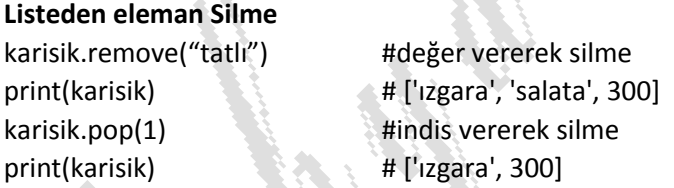

**tuple:** Listeyeçok benzeyen nesne koleksiyonudur. Depolanan değerler farklı türde olabilir. Listeden ne farkı var sorusu akla gelebilir. Tuple'a yeni eleman eklenmez, bir eleman silinmez, silinecekse tümden silinir. Neden tuple sorusuna; değerleri değişmeyen yani sabit olan veri ve bellekte daha az yer kaplaması tercih sebebi olabilir

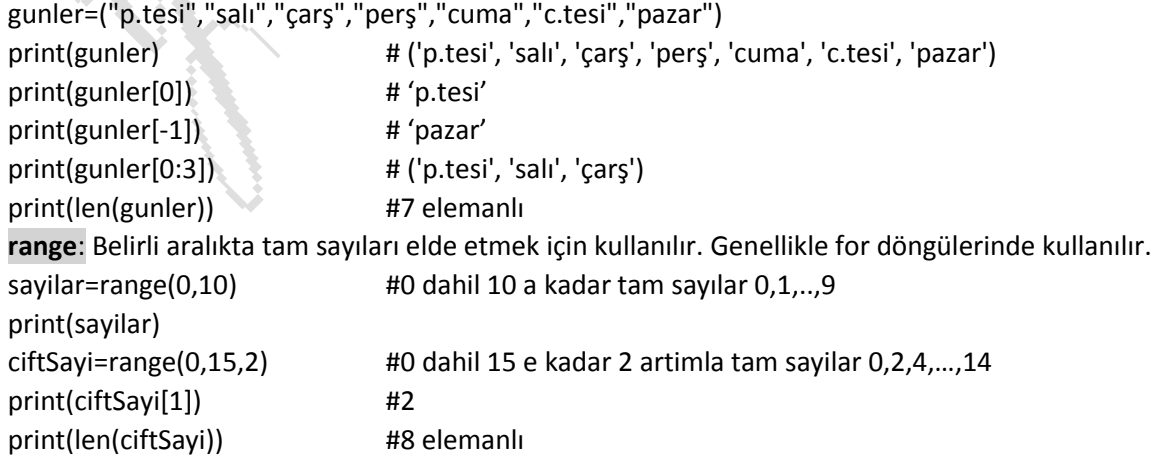

**sözlük (Dictionary):** Bir anahtar üzerinden veri tutan ve aramayı bu anahtar üzerinden kısa sürede yapmaya yarayan veri türüdür. Anahtar ve değer çiflerinden oluşur. Sıralanamaz ancak değiştirlebilir. Json veri formatına benzer, json formatındaki verilerin python dict yapısına aktarılarak işlenmesi sağlanır.

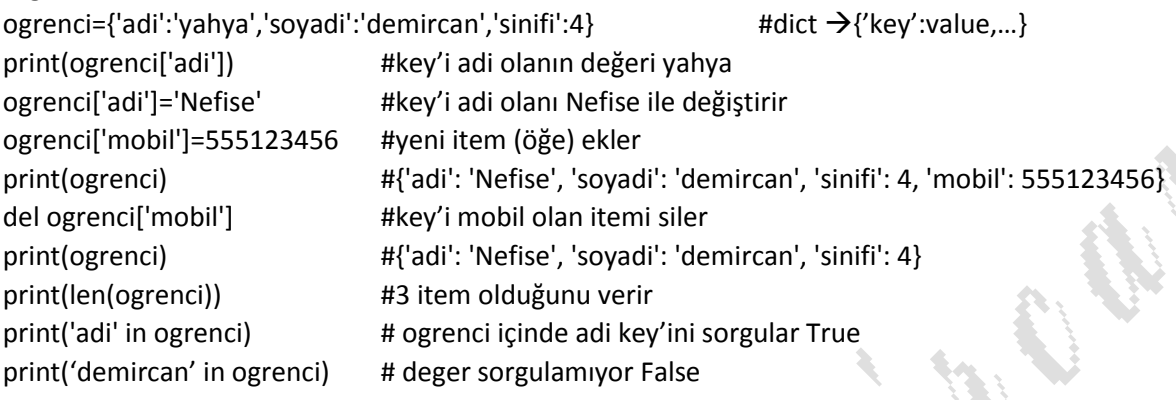

#### **Operatörler**

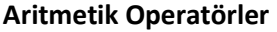

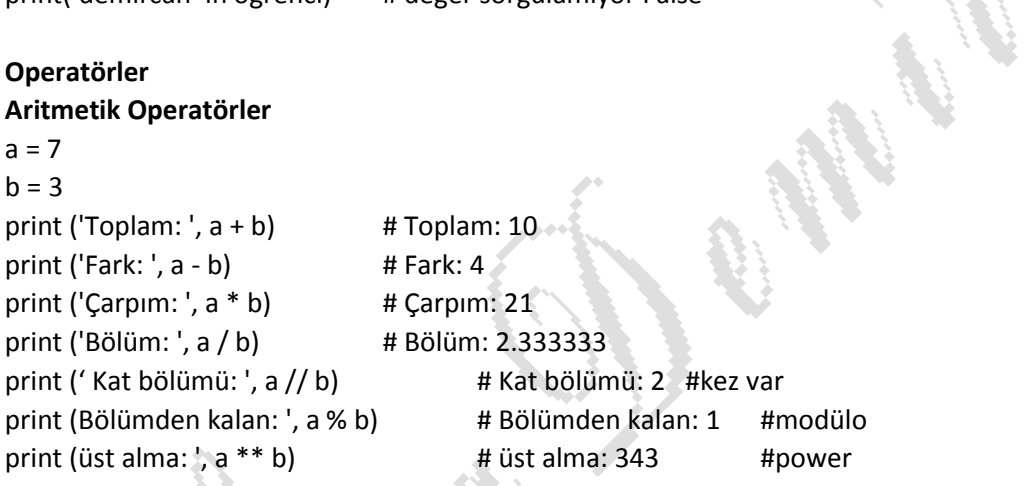

# **İlişkisel (Karşılaştırma) operatörleri**

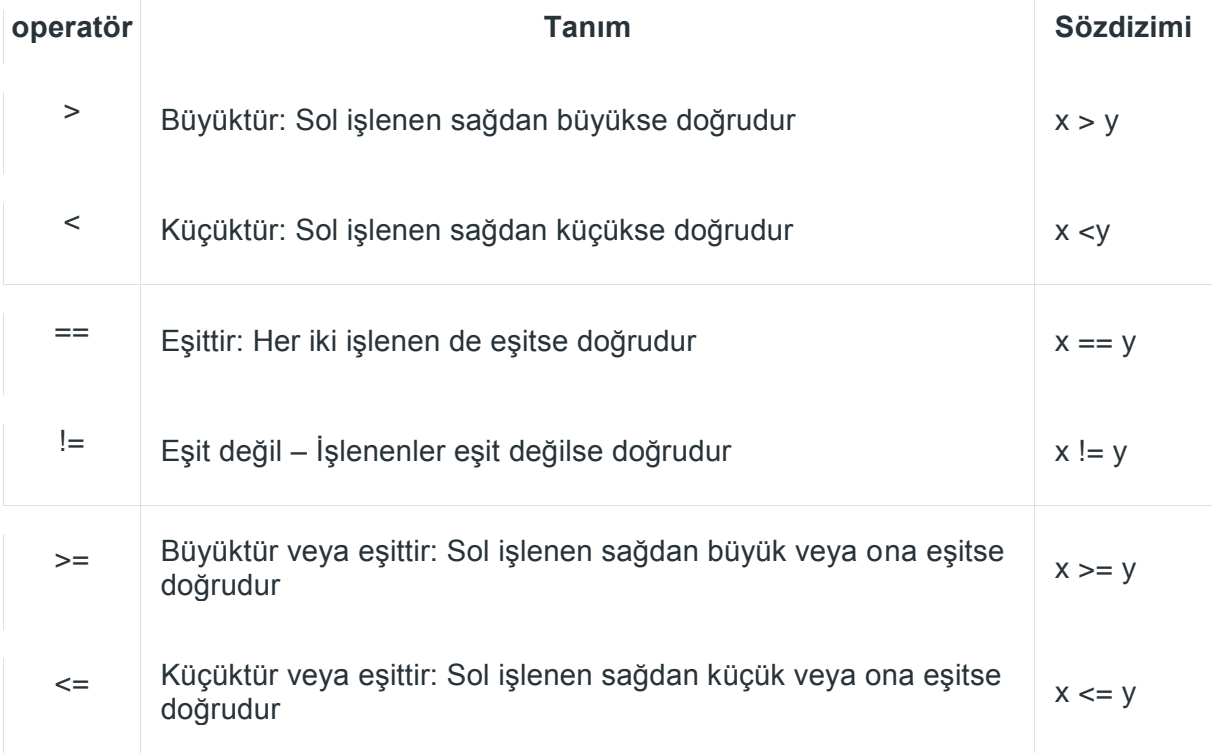

**Koşul**: İki değişken yada bilginin birbiriyle karşılaştırılmasıdır. Karışlatırmada ilişkisel operatörler kullanılır.

### **Örnek:**

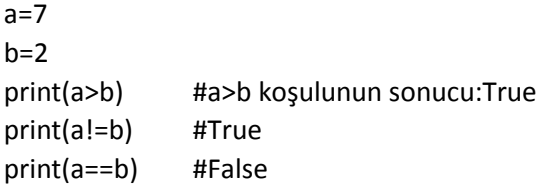

### **Mantıksal operatörler**

İki koşulun sonuçlarına göre yeni bir karar oluşturmak için and, or ve not operatörleri kullanılır. and: her iki koşulunda True olması, sonucunda True, aksi halde False olmasıdır or:Koşullardan birisinin True olması, sonucunda True olması, akdi halde False olmasıdır. not: Koşulun sonucunu tersine çeviririr.

**Örnek:**

 $a=7$ 

 $b=3$ 

 $c=0$ 

a>b and c<10

birinci koşul (a>b) ile ikinci koşulun(c<10) birleştirilmesidir. Birinci koşulun sonucuna X, ikinci koşulun sonucuna Y denilirse (X ve Y nin sonuçları True yada False olacaktır), bu na göre aşağıdaki tablo oluşturulabilir.

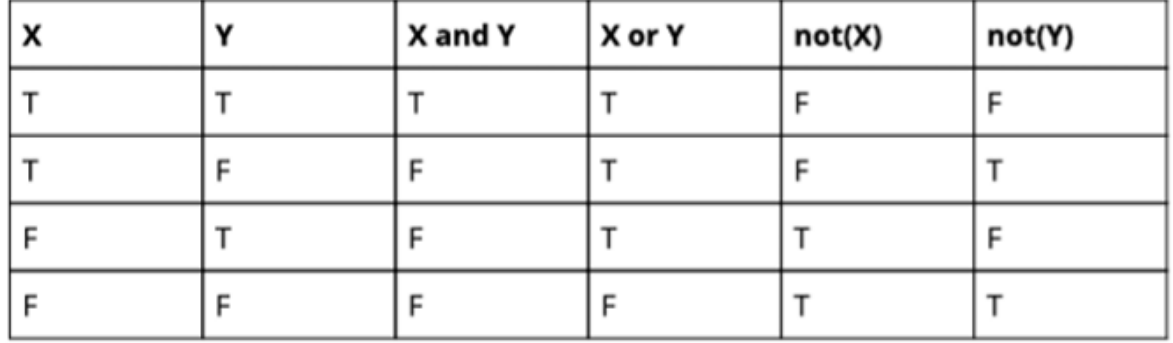

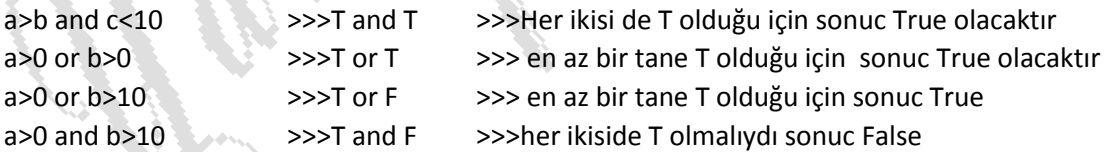

# **Atama Operatörleri**

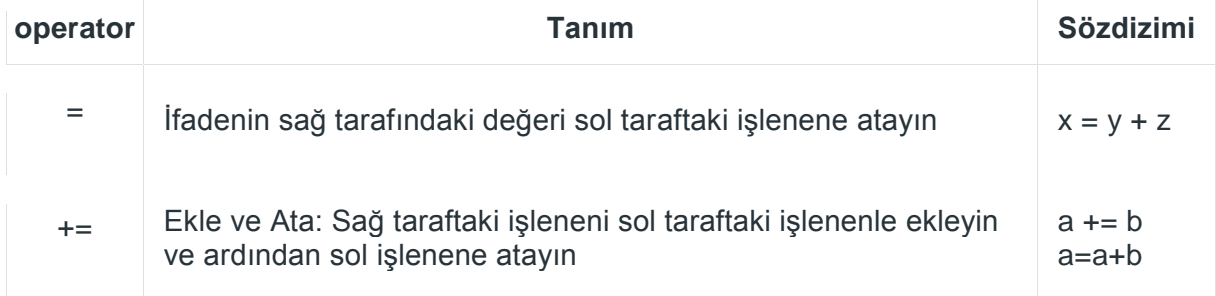

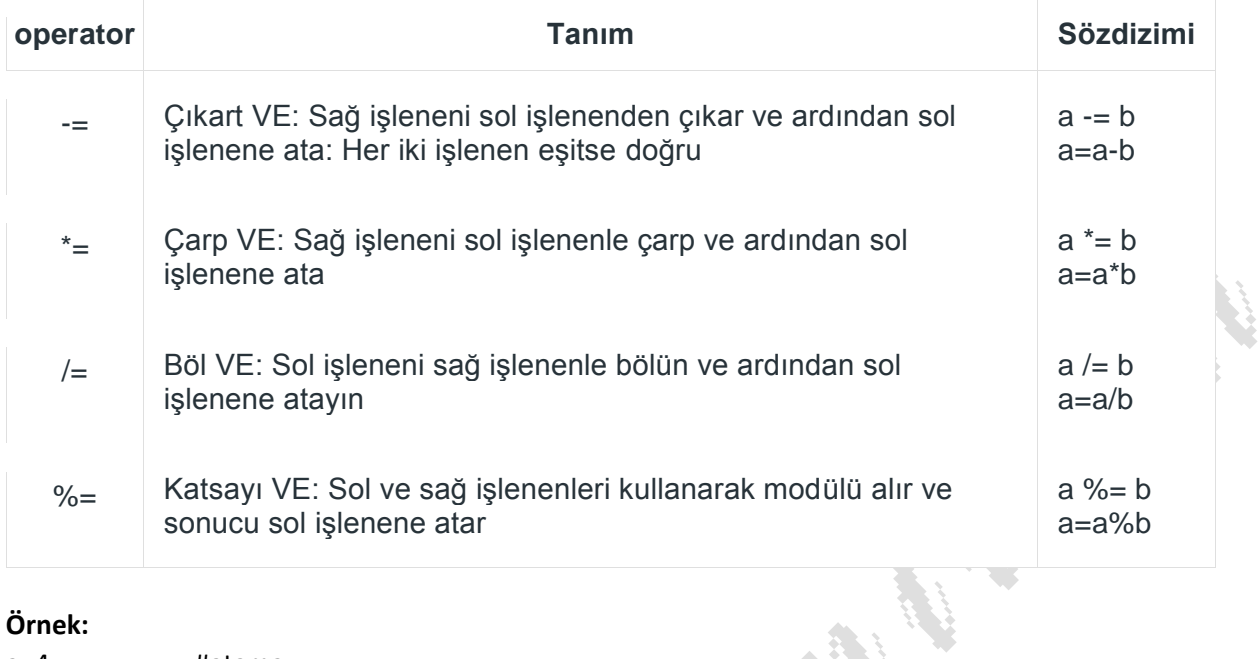

# **Örnek:**

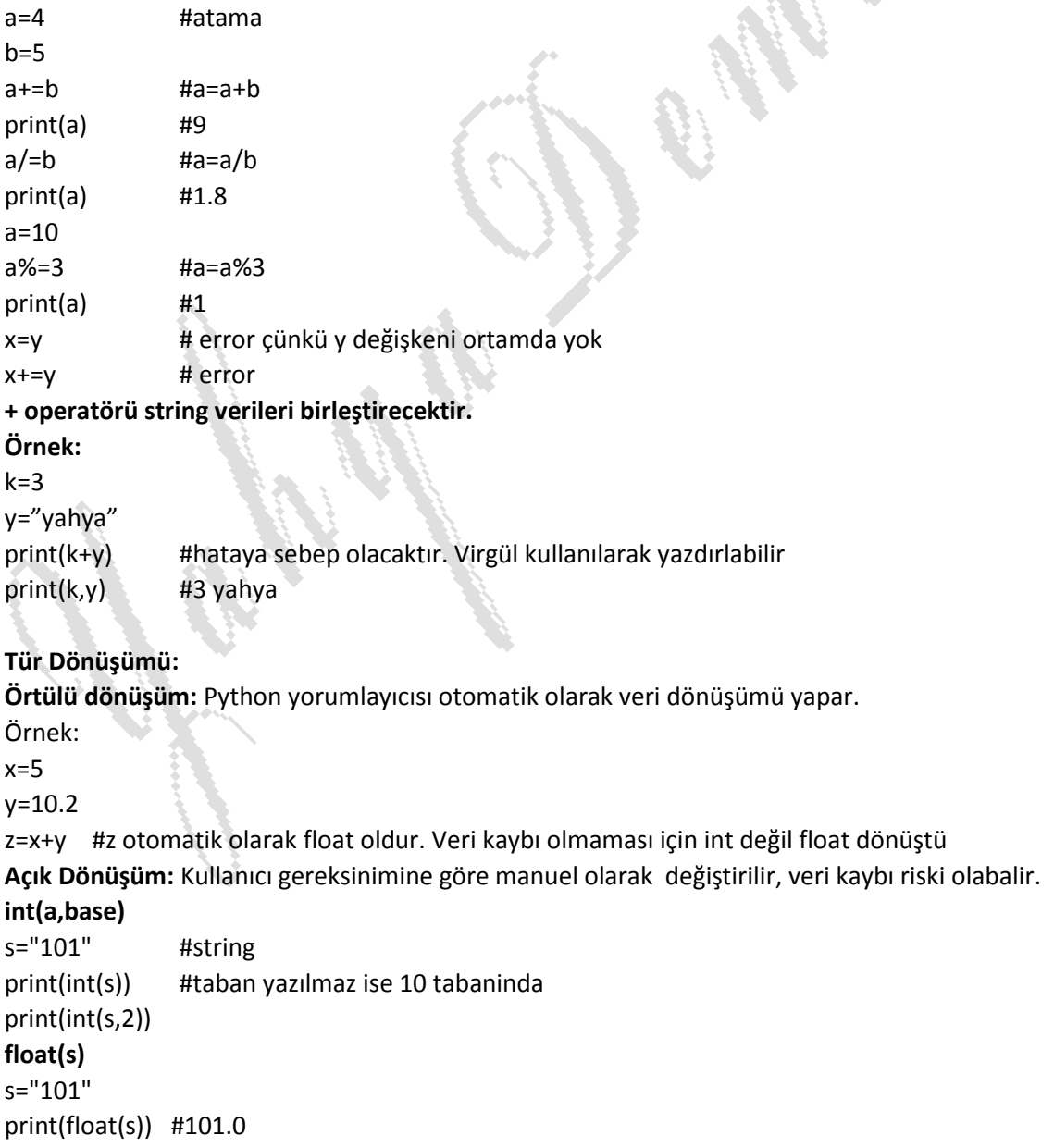

**ord() ve chr()** s="A" print(ord(s)) #simgesi A olanın aski kodu 65 verir x=65 print(chr(x)) #Asci kodu 65 olan sayının karakterini verir **str()** y=15.5 print(str(y)) print("\*"+str(y)+"\*") #üç str birleştirilebilir oldu **tuple() :** Bu fonksiyon bir demete dönüştürmek için kullanılır . **set() :** Bu işlev, set'e dönüştürüldükten sonra türü döndürür . **list() :** Bu fonksiyon , herhangi bir veri tipini bir liste tipine dönüştürmek için kullanılır . Örnek: metin="Ankara" t=tuple(metin) print(t)  $\#('A', 'n', 'k', 'a', 'r', 'a')$  $print(t[1])$  #n s=set(metin) print(s)  $\qquad \qquad #{'a', 'r', 'A', 'n', 'k'}}$ #print(s[1]) #set türünde erişim yoktu, for ile erişilebilir for i in s: print(i) listem=list(metin) print(listem) #['A', 'n', 'k', 'a', 'r', 'a'] print(listem[1])  $#n$ **Pythonda Girdi (input)** Programcılıkta yazılan program kullanıcılardan veri alma ihtiyacı duyabilir. Bu veri alma yollarından a #rasgele görüntü, yinelenen r harf yok eder! A n k

# degisken=input("mesaj")

```
Örnek:
Klavyeden isim girip ekrana yazdıralım.
adi=input("isminizi giriniz:")
print(adi)
Örnek:
İki sayı giriniz, toplamını ekrana yazdırınız.
x=input("ilk sayıyı giriniz:") #klv girilen her zaman string unutmayalım
y=input("ikinci sayıyı giriniz:")
z=float(x)+float(y)
print(z)
```
birisi de klavyedir. Çoğu programda olduğu gibi pythonda da input kullanılır.

# **Pythonda Kontrol Akışı-Karşılaştırma**

**İf ifadesi:** En basit karar verme ifadesidir. Belirli ifade yada ifade bloğunun yapılıp yapılmamasına karar vermek için kullanılır.

if koşul:

#koşulun sonucu True ise yapılacaklar

Pythonda blok ifadesi girintilerle yapılır. İf bloğunun bittiğini, if ile aynı hizadaki ifade belirler.

# **Örnek:**

 $x=10$  $if x>5$ : print("x 5 den büyüktür") print("if in içi") print("if in bittiği yerdir, her zaman calisir")

# **if-else İfadesi**

```
if koşul:
  #koşul doğru ise yapılacaklar
else:
```
#koşul doğru değilse yapılacaklar

# **Örnek:**

```
x=10if x > 5: print("x 5 den büyüktür")
   print("true blok ici")
else:
   print("x 5 den büyük değildir")
   print("else blok ici")
a=3 #if blogunun bittiği satır, her zaman çalışır
print("program bitti")
```
# **Örnek:**

Klavyeden girilen sayı rakam mıdır ? Ne olursa olsun 2 katını da yazdırınız.

```
sayi=int(input("sayı giriniz")) \leftrightarrow #sayı girilir girilmez int çevirilip atanıyor
if sayi>0 and sayi<10:
   print("girilen ",sayi," sayısı rakamdır")
else:
   print("girilen ",sayi," sayısı rakam değildir")
print(sayi*2)
```
# **if-elif-else ifadesi:**

Karar verilecek ifade bazen birden fazla duruma sahip olabilir. Bu durumlara karşı yapılacaklar için karar vermede if-elif kullanmak daha hızlı ve anlaşılır olur.

if kosul1:

#koşul1 true ise yapılacaklar

elif koşul2:

#koşul2 true ise yapılacaklar

…

else:

#yukarıdaki koşullara uymadığında yapılacak

# **Örnek:**

Klavyeden girilen sayının 100 sayısına göre durumu nedir? Her durumda sayinin 100 den farkını yazdırınız.

Sayı 100 den büyük olabilir, küçük olabilir ya da eşittir.

```
sayi=int(input("sayı giriniz"))
if sayi>100 :
   print("girilen ",sayi," sayısı 100 den büyük")
elif sayi<100:
   print("girilen ",sayi," sayısı 100 den küçük")
else:
   print("girilen ",sayi," sayısı 100 e eşit")
print(sayi-100)
```
### **Tekrarlama Yapıları – Döngüler**

Bir kod blogunun birden fazla kez tekrarlanması, ardışık sayılara göre işlem yapılması, bir dizinin elemanlarına erişim yada dosya okunması gibi durumlarda kullanılır.

#### **For döngüleri**

Pythonda diğer dillerde olduğu gibi for(i=0;i<n;i++) gibi bir kalıp yoktur. Pythonda sıralı geçiş yani string, list, tuple, set, dict yada range gibi bir yineleme yapmak için kullanılır.

#### **For döngüsü ve String:**

String ifadenin her bir elemanı ele almak için kullanılabilir.

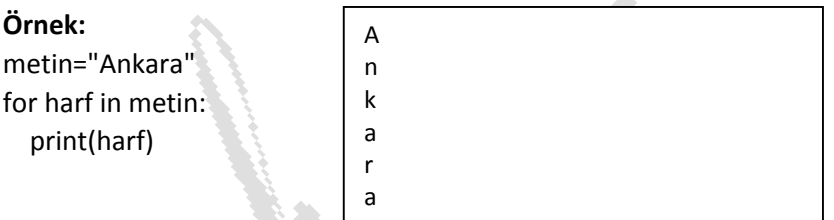

metin değişkenin her bir elemanı harf değişkenine aktarır ve metin değişkenin sonuna kadar devam eder.

# **Örnek:**

Klavyeden girilen cümlede a harfinden kaç tane vardır. Bunu yapacak fonksiyon var ama biz konuyu anlayabilmek için kendimiz kod yazalım.

```
metin=input("Bir cumle giriniz")
adet=0
for i in metin:
   if(i=='a'):
      adet+=1
print(adet," tane a vardır")
```
#### **For döngüsü ve List:**

Listenin her bir elemanına erişmek için kullanılır. Her bir eleman i değişkenine liste sonu gelinceye kadar atar.

# **Örnek:**

meyveler=["elma","armut","kiraz","kayısı"] for i in meyveler:

print(i)

### **For döngüsü ve Range:**

Ardışık sayılarla işlem yapmak için range ile beraber kullanılır. Range(start,stop[,step]) bu fonksiyon start dahil, stop değerine kadar (hariç) verilen step kadar artırarak tamsayılar üretir. Step yazılmaz ise varsayılan artım 1 dir.

# **Örnek:**

1 den 10 kadar olan tam sayıları ekrana yazdıralım. for i in range(1,10): print(i) # 1 2 3 4 5 6 7 8 9 alt alta yazdırılır.

# **Örnek:**

Çift rakamları ekrana yazdıralım. for i in range(0,10,2): print(i) #0 2 4 6 8 alt alta yazdırılır.

# **Örnek:**

```
Klavyeden girilen sayının rakamları toplamını bulalım. 
sayi=input("Bir sayı giriniz")
toplam=0
for i in sayi: #klv girilen bilgi string idi, böylece string üzerinde ilerleme yapılır.
  toplam+=int(i) #i ler string unutulmamalı
print(toplam)
```
# **while Döngüsü**

Belirtilen bir koşul doğru olduğu sürece while bloğu içerisindeki kodlar tekrar edilir. While koşul: Yapılacaklar

# **Örnek:**

```
Rakamları ekrana yazdıralım.
i = 0while i < 10:
  print(i)
 i + 1
```
Akla şu soru gelebilir, bu işlemi for ile daha kolay yapabilirdik. Bu soru için doğru olur.

# **Örnek:**

0 ile 2pi arasındaki değerlerini 0.1 artımlarla ekrana yazdıralım. Burada artım miktarı ondalık olduğundan for burada kullanılmaz.

```
i=0while i<2*3.1415:
   print(i)
   i+=0.1
```
#### **Soru:**

y=1,2,3… değerleri için x=x+y değerini x>30 oluncaya kadar hesaplayarak x değerini ekrana yazdırınız.

#### **Soru:**

1+2+2+3+3+3+4+4+4+4+… bu örüntünün sonucunu 1920 ye kadar hesaplayıp ekrana yazdırınız.

### **İmport-Modül Çağırma**

Daha önceden bizim yazdığımız yada başkalarının yazdığı python programını (modülünü) çağırma işlemidir.

Örneğin belirli aralıkta rasgele tam sayıya ihtiyacımız var. Bunun için yazılmış hazır modüller vardır ondan yararlanmak için import edilmesi gereklidir.

# **Örnek:**

import random print(random.randint(1, 16)) #1 ile 16 arasında rasgele tam sayı üretir.

# **Örnek:**

Bilgisayarın zamanına ihtiyacımız varsa datetime modülü import edilir. import datetime current\_time = datetime.datetime.now() print(current\_time) # 2023-08-08 13:57:23.186969

Benzer şekilde şunlarda elde edilebilir. print("Year :", current\_time.year) print("Month : ", current\_time.month) print("Day : ", current\_time.day) print("Hour : ", current\_time.hour) print("Minute : ", current\_time.minute) print("Second :", current\_time.second) print("Microsecond :", current\_time.microsecond)

Zamanı Biçimlendirme için time modülü kullanılabilir.

**Örnek:**

import time curr\_time = time.strftime("%H:%M:%S", time.localtime()) # Tarih için "%d:%m:%Y" print("Şu anki saat ", curr\_time) # Şu anki saat 14:01:06

Yapmak istediğiniz programa göre daha önce hazırlanmış bir çok modul bulabilirsiniz.

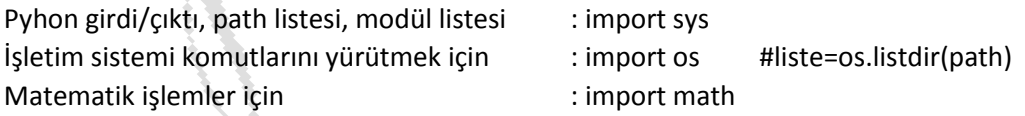

# **Kütüphane Kurulumu**

Bazı moduller python ile yerleşik gelmeyebilir. Harici modül kullanmak için gerekli kütüphaneyi install (yükleme) gereklidir, sonra import edilir.

Örneğin Numpy kütüphanesi dizilerle çalışmak üzere kullanılan bir kütüphanedir. Pyhon liste' lerine göre çok hızlı çalışmakta ve işlevselliği fazladır. Numpy kullanmak için öncelikle install edilmesi gereklidir.

Pip sisteminizde kurulu ise (pip kurulumu : c:\>python -m pip install -U pip C:\>pip install numpy Artık numpy kütüphanesi çalışmanıza dahil edilebilir.

### **Örnek:**

import numpy  $dizi = \text{numpy.array}([1, 2, 3, 4, 5])$ print(dizi) print(numpy.sum(dizi))

numpy fonksiyonlarına erişirken **numpy.sum** şeklinde yazılmaktadır. Burada numpy kelimesi yerine kısaltma olarak np kullanılmak istenirse yukarıdaki program aşağıdaki gibi yazılmalıdır.

import numpy **as np**  $dizi = np.array([1, 2, 3, 4, 5])$ print(np.sum(dizi))

Normalde python listesinde dizinin elemanlarının toplamını direk bulamazken np de bu mevcut. Sayılarla uğraşan yazılımcılar daha çok np'yi tercih ederler.

### **Örnek:**

Şu şekilde bir listemiz olsun sayilar=[5,7,3,2,15,3,6,8] Biz bu sayıların ortalamasından küçük olanların listesini görmek istersek bunu normal koşullarda standart (soldaki) kodlarla yazarsak : ort:6.125

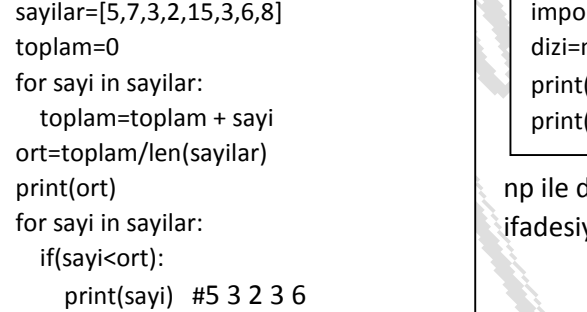

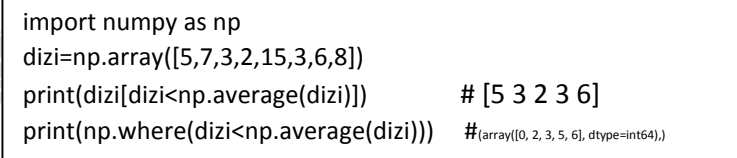

daha az ifadelerle aynı sonuca erişilebilir. Np.where yle de bu sayıların konumunu elde edebilirsiniz.

#### **Soru:**

16,7,13,12,15,33,26,18,14 sayılarının median değerini bulunuz. A) Numpy kullanmadan, b) numpy kullanarak

Median :sıralanmış verilerin ortasındaki değeridir. Dizimiz 9 elemanlı, ortası 5 dir

 $[7, 12, 13, 14, 15, 16, 18, 26, 33]$ 

import math dizi=[16,7,13,12,15,33,26,18,14] dizi.sort() orta=math.floor(len(dizi)/2) print(dizi[orta])

import numpy as np dizi=[16,7,13,12,15,33,26,18,14] print(np.median(dizi))

dizi çift sayıda olursa nasıl olacak

#### **Kullanıcı Fonksiyonları:**

Bir kod blogu birden fazla kez yazılacaksa bu yapılmaz, yerine bu kod bloğu fonksiyon haline getirilir. Kaç kez istenirse çağırılır. Dahası bu fonksiyon başka programlarda da çağırılarak kullanılır. Bir kez yaz, defalarca kullan. Böylelikle zamandan kazanılır, kod karmaşasından kurtulunur ve müdahale gerektiğinde tek yerden yapılarak hataların önüne geçilir.

Buna örnek genelde kombinasyon sorusuna cevap aranılarak verilir. C(8,5)=8!/((8-5)!\*5! Bu bağıntıda üç kez faktöriyel almak gerekiyor, normal programlama mantığıyla şöyle (solda)

x=1 #8! için y=1 #(8-5)! için z=1 #5! için for i in range(1,8+1): x=x\*i for i in range(1,8-5+1): y=y\*i for i in range(1,5+1): z=z\*i print(x/(y\*z)) #56.0

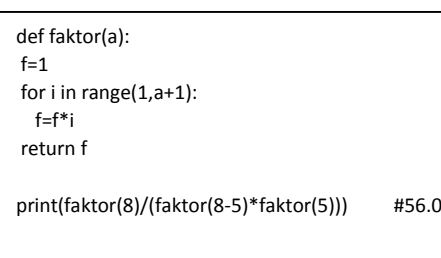

Bu faktoriyel içerek modülümüzü matematik.py olarak kaydedip başka bir programda kullanabiliriz. Daha önce import yapmayı görmüştük. Şimdi başka bir örnekte matematik.py kullanacağız. Matematik.py ile ornek uygulama aynı dizinde olmalıdır (Şimdilik).

### **Örnek:**

import matematik print(matematik.faktor(5))

çıktıda 56.0 ve 120 veriyor, bunun sebebi en alttaki print satırını silmek olmalıdır (Şimdilik). Ayrıca kullanırken kısaltma kullanılırsa örneğimiz şu şekilde olmalıdır.

import matematik as mat print(mat.faktor(5))

#### **from – import ile kısmi dahil etme**

Bir kütüphaneyi import ile dahil ederken o kütüphanedeki tüm modüllerin yerine bize gereken modülü dahil edebiliriz.

#### **Örnek:**

math kütüphanesinde onlarca modül sin, cos, …, exp, log, factorial,…,pi vardır. Bize sadece pi sayısı gerekli diğerleri kullanmayacağız o zaman programımız şu şekilde olmalıdır.

from math import pi print(pi)

#### **Dosya İşlemleri**

Verilerin kalıcı olarak HDD saklanması önemlidir. Veriler HDD de dosya içerisinde saklanır. Dosya işlemleri olarak adlandırlan bu işlemde yazma yada okuma olarak işlem yapılır.

Dosyalarda gelişigüzel veri de saklanabilir, ya da belirli bir formatta (düzende) veriler de saklanabilir.

**Örnek:** hatirlat.txt Selam dünya Ay sonlarında borçlar ödenecek Haziran ayında final sınavı var

…

Bu verilerin bir düzeni yok, kişisel verileri hatırlamak amacıyla dosyada saklanır.

**Örnek:** Biraz düzenli veriler için rehber.txt Yahya Demircan 05351234567 Emrullah Ecik 0542987456 Muhittin 05331234567 Sabri Kerem 05221235456

Bu dosya da bize biraz da olsun düzenli veri tutuluyor izlenimi veriyor. Peki bu dosyayı okurken birilerinin bilgileri tam iken, birilerinin bilgisi eksik bu da bizi hataya götürür mü. İnsan gözü bunu görüyor, ama programcılıkta bu işler böyle olmuyor. Herkesin soyadı var mı ?, iki isimli olan var mı ?

**Örnek:** Düzenli veriler için rehber.txt şöyle olmalıdır. Yahya;Demircan;05351234567 Emrullah;Ecik;0542987456 Muhittin; ;05331234567

Sabri Kerem; ;05221235456

Bu dosya 4 sütun bilgi içeriyor, kimisinin soyadı yok, kimisi iki isimli olarak yer alıyor. Okuma işleminde hataya sebep olmayacaktır. Burada verileri bir birinden ayıran bir işaret var. Buna ayraç (**delimiter**) denilir.

Ayraç; boşluk, virgül, noktalı virgül gibi herhangi bir karakter olabilir.

Görünmeyen işaretler: Hareketli dosya imleci, her satır sonunda EOL, dosyanın en altında EOF gibi işaretler bulunur. Bunlar bize dosya işlemede yardımcı olurlar.

Dosyalar üzerinde farklı işlemler yapılır. Buna veri işleme denilir ve Bunlar;

- Yeni veri ekleme,
- Verileri sorgulama,
- Veri Güncelleme,
- Kayıt Silme

işlemlerinden oluşur.

Yukarıdaki işlemlerin yapılabilmesi için;

- Dosya açılır
- Okuma/Yazma yapılır
- Dosya kapatılır.